## **Application: gvSIG desktop - gvSIG bugs #283 Añadir categorias al paquete de instalacion de WMTS**

02/09/2012 03:09 PM - Joaquín del Cerro Murciano

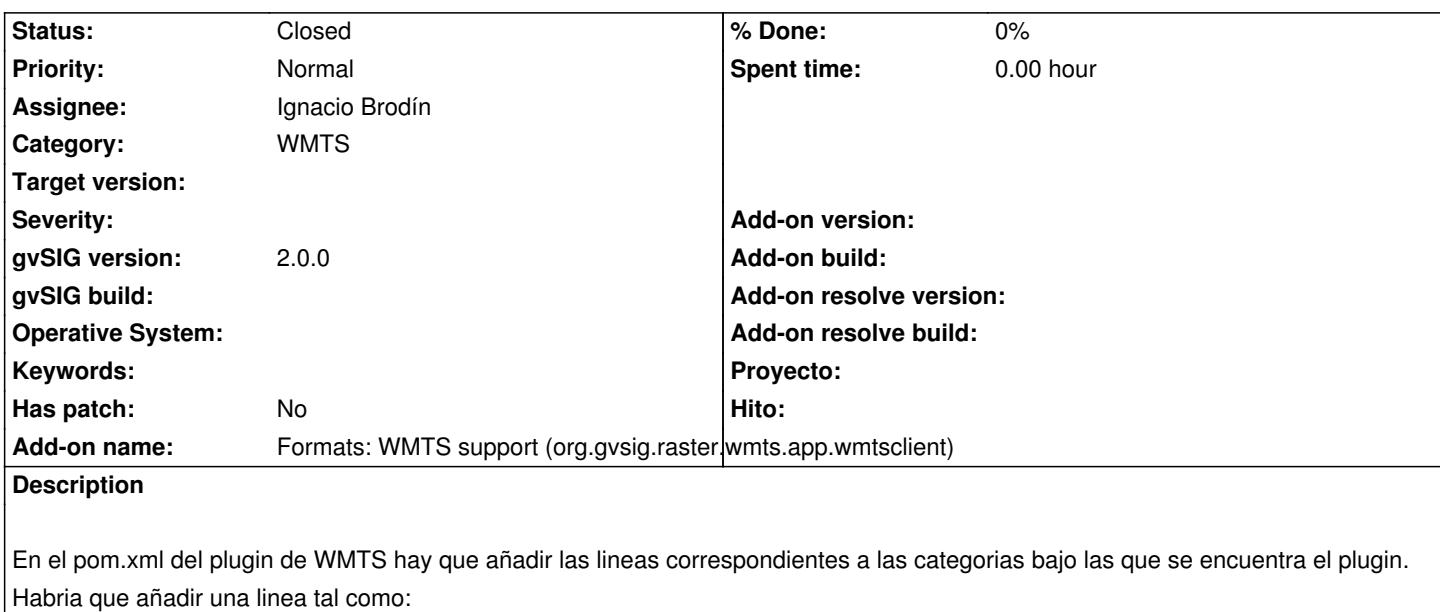

*<package.info.categories>OGC,Remote Services,Raster</package.info.categories>*

Junto a la linea del pom que define las dependencias (<package.info.dependencies>) en el pom:

*gvsig-raster/org.gvsig.raster.wmts/trunk/org.gvsig.raster.wmts/org.gvsig.raster.wmts.app/org.gvsig.raster.wmts.app.wmtsclient/po .xml*

## **History**

## **#1 - 02/09/2012 05:01 PM - Ignacio Brodín**

*- Status changed from New to Fixed*

## **#2 - 02/26/2014 12:40 PM - Álvaro Anguix**

*- Status changed from Fixed to Closed*